**BON À SAVOIR** 

## Vers une santé connectée: comment le Dossier de Soins Partagé (DSP) et<br>le Carnet de Vaccination Electronique (CVE) vous placent au cœur de votre parcours de santé

Le système de santé évolue rapidement, intégrant de plus en plus les nouvelles technologies pour faciliter le suivi médical des patients. Pour le Luxembourg, deux des services majeurs de cette évolution sont le Dossier de Soins Partagé (DSP) et le Carnet de Vaccination Electronique (CVE). Ils jouent un rôle crucial dans la modernisation et l'efficacité des soins de santé, tout en vous permettant d'avoir un rôle plus actif dans votre parcours de santé.

Le DSP est un dossier de santé électronique sécurisé qui centralise vos principales informations médicales (résultats d'examens, rapports médicaux, imagerie médicale, comptes rendus d'hospitalisation, etc).

Il vous place au cœur de votre parcours de santé et vous permet d'être plus actif(ve) dans votre suivi médical de plusieurs manières:

• Accès aux informations: Vous pouvez facilement consulter votre dossier via un portail

66 Le DSP et le CVE jouent un rôle crucial dans la modernisation et l'efficacité des soins de santé, tout en attribuant au patient un rôle actif dans son parcours de santé. 99

en ligne dédié ou une application mobile, renforçant votre autonomie et la transparence dans la gestion de votre santé.

- · Centralisation des données: Étant donné que vos informations médicales essentielles sont centralisées en un seul endroit, il facilite ainsi votre accès et celui des professionnels de santé autorisés impliqués dans votre suivi.
- · Coordination des soins: Grâce au DSP, vous pouvez vous assurer que tous les médecins et spécialistes que vous consultez ont accès aux mêmes informations médicales à jour; cela peut réduire les risques d'erreurs et améliorer la qualité des soins.
- · Sécurité et confidentialité: Vous avez un contrôle total sur l'accès à vos informations médicales. Vous décidez quels profession-

nels de santé ont accès à votre dossier, et à quelles informations précises.

Le CVE est un outil numérique conçu pour enregistrer et suivre vos vaccinations. || permet de stocker électroniquement vos données de vaccination et offre un accès facile et sécurisé à vous-même en tant que patient, et aux professionnels de santé de votre choix.

Voici comment il vous permet d'avoir un rôle plus actif en tant que patient:

- . Historique des vaccinations: Le CVE conserve un historique des vaccins que vous avez reçus. En ayant accès à cet historique, vous pouvez facilement suivre votre statut vaccinal, savoir quand vous avez recu un vaccin et quand vous devez recevoir la prochaine dose ou faire un rappel.
- · Facilité d'accès: Vous pouvez consulter votre carnet à tout moment, ce qui est particulièrement utile lorsque vous devez présenter votre statut vaccinal à un professionnel de santé ou lors d'un voyage par exemple.
- · Notifications de rappels: Le CVE peut également envoyer des notifications de rappel quand il est temps de recevoir une nouvelle vaccination. Cela vous aide à rester à jour dans votre calendrier de vaccinations et à réduire les risques de maladies évitables par la vaccination.

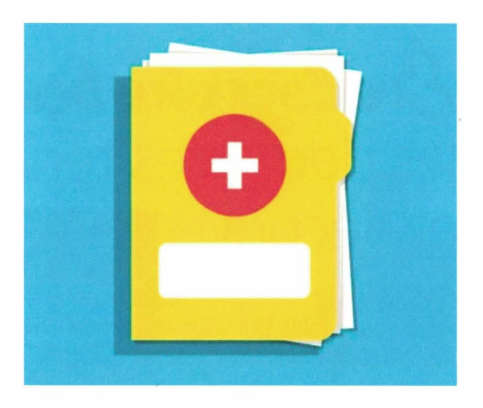

En conclusion, le Dossier de Soins Partagé et le Carnet de Vaccination Electronique jouent un rôle crucial dans la modernisation et l'efficacité des soins de santé, tout en attribuant au patient un rôle actif dans son parcours de santé. En effet, ces outils numériques vous permettent d'être mieux informé(e), plus autonome et plus engagé(e) dans votre propre santé.

En encourageant une participation active et une prise de décision éclairée, ils ouvrent la voie à un système de santé plus transparent et centré sur le patient. ●

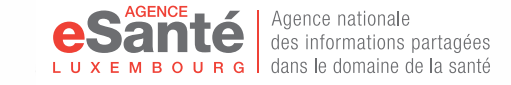

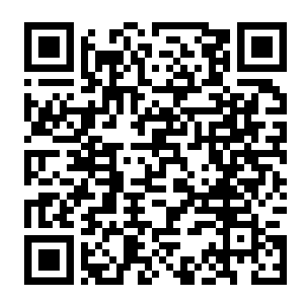

Activez votre compte eSanté pour avoir accès à votre DSP et à votre CVE

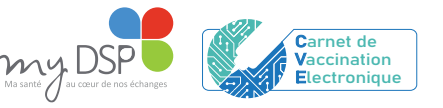